## Introduction to Binary Trading

Part 2 in a Series

Andrew Simensen

andrew.simensen@liquidology.net

TIC – 19<sup>th</sup> October 10

#### **Topics**

- A quick recap from last month
- The concept of Value
- Finding Binary opportunities
- Testing your system
- Next time...
- Final Thoughts

#### This series of presentations

- Purpose to open your eyes to the world of possibilities that Binary Trading can offer.
- Method build a usable trading system framework using common tools and free data sources that can be the building blocks for your own system.
- Goal instill a sense of curiosity and promote good practice. Build confidence and own your system and profit.
- Share with other traders.
- Standard Disclaimer these opinions are my own and do not constitute financial advice. Information is for educational purposes only.

#### What is a Binary Trade anyway?

- Speculating on an event in terms of true or false. Will the event occur? Yes or no?
- For example
  - Will the FTSE finish up today?
  - Will the Dow stay within a  $\pm$ /- 100 point range today?
  - Will the EURUSD be down at the end of the week?
- Change in mindset from traditional spread betting
- Same technical analysis tools can be used

# Looking at things differently ©

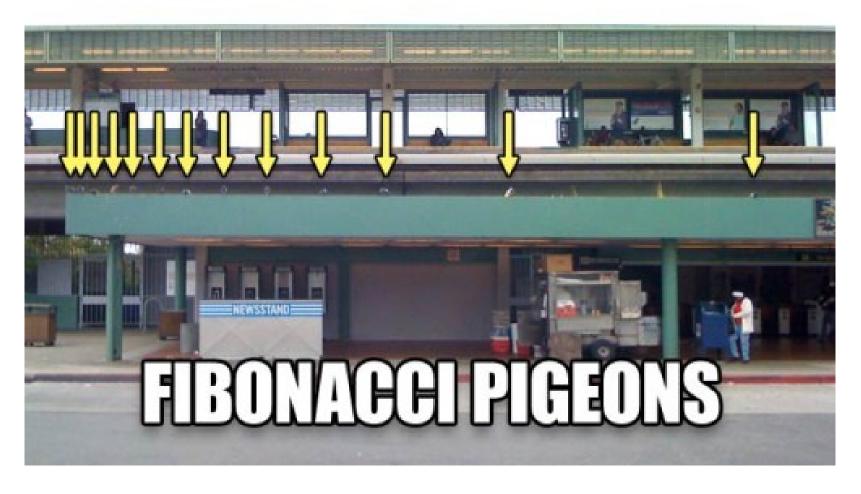

andrew.simensen@liquidology.net

#### The concept of value

- The cornerstone of my Binary trading.
- This is my "edge"
- Simple three step process:
  - 1. Determine probability of outcome
  - 2. Identify pricing discrepancies
  - 3. Manage the trade
- Example, an event that occurs 68% of the time on a particular day is priced at 20. This could represent very good value. There could also be a very good reason for this price. Time decay.
- Our challenge is to find these cracks in the pricing of various instruments and to exploit them.

#### Value examples

- NASDAQ system based on the date
  - There are 29 days in the year historically where the NASDAQ Composite index has finished up more than 70% of the time on a given date
- Wall St tunnels
  - In the last 194 trading days the Dow Jones index has exceeded a 200 point move from the open on 45 occurrences. That is 23.2% of the time.
- E-Mini opening gap
  - In a recent sample of 3,276 trading days the e-Mini (S&P 500 futures contract) has closed the opening gap 2,311 times which is 70.5% of the time. On Wednesdays this increases to 74%!

## Finding Binary opportunities

- Good news! There are lots of them.
- My goal is to find events with a high probability of occurring.
- Use Excel and freely available data to begin your research.
  - Get started with the NASDAQ Composite -<u>http://finance.yahoo.com/q/hp?s=^IXIC+Historical+Prices</u>
  - Or the FTSE <a href="http://finance.yahoo.com/q/hp?s=^ftse+Historical+Prices">http://finance.yahoo.com/q/hp?s=^ftse+Historical+Prices</a>
- Then use your imagination!

#### Sample 1

- NASDAQ Composite Index Up day analysis
  - Tools used Excel and Yahoo finance web site
  - Techniques Excel pivot table
- Trading
  - Use BetOnMarkets.com and select Indices Rise/Fall Variable return.
  - At the start of the day check the price and place the trade.
  - **Brand New!** IG Index started custom bets on Monday morning. Very similar to BoM and lets you tailor your speculation.

# Sample 1 Data

|     | Α             | В               | С  | D                  | Е        | F      |
|-----|---------------|-----------------|----|--------------------|----------|--------|
| 1   | Date Analysis |                 |    |                    |          |        |
| 2   | Sum of 1      | Column Labels 💌 |    |                    |          |        |
| 3   | Row Labels 💌  | DOWN            | UP | <b>Grand Total</b> | Down % 💌 | Up % 🛂 |
| 8   | Apr-05        | 8               | 19 | 27                 | 29.63%   | 70.37% |
| 15  | Apr-12        | 5               | 23 | 28                 | 17.86%   | 82.14% |
| 50  | Aug-17        | 7               | 22 | 29                 | 24.14%   | 75.86% |
| 85  | Dec-21        | 7               | 21 | 28                 | 25.00%   | 75.00% |
| 86  | Dec-22        | 8               | 20 | 28                 | 28.57%   | 71.43% |
| 87  | Dec-23        | 8               | 19 | 27                 | 29.63%   | 70.37% |
| 89  | Dec-26        | 4               | 19 | 23                 | 17.39%   | 82.61% |
| 93  | Dec-30        | 8               | 19 | 27                 | 29.63%   | 70.37% |
| 94  | Dec-31        | 6               | 22 | 28                 | 21.43%   | 78.57% |
| 96  | Feb-02        | 7               | 21 | 28                 | 25.00%   | 75.00% |
| 97  | Feb-03        | 8               | 19 | 27                 | 29.63%   | 70.37% |
| 109 | Feb-15        | 6               | 17 | 23                 | 26.09%   | 73.91% |
| 123 | Feb-29        | 2               | 5  | 7                  | 28.57%   | 71.43% |
| 128 | Jan-06        | 7               | 20 | 27                 | 25.93%   | 74.07% |
| 132 | Jan-10        | 8               | 20 | 28                 | 28.57%   | 71.43% |
| 136 | Jan-14        | 5               | 23 | 28                 | 17.86%   | 82.14% |
| 150 | Jan-28        | 8               | 20 | 28                 | 28.57%   | 71.43% |
| 161 | Jul-09        | 4               | 25 | 29                 | 13.79%   | 86.21% |
| 165 | Jul-13        | 8               | 21 | 29                 | 27.59%   | 72.41% |
| 166 | Jul-14        | 7               | 21 | 28                 | 25.00%   | 75.00% |
| 167 | Jul-15        | 8               | 20 | 28                 | 28.57%   | 71.43% |
| 226 | Mar-13        | 8               | 20 | 28                 | 28.57%   | 71.43% |
| 246 | May-02        | 7               | 21 | 28                 | 25.00%   | 75.00% |
| 248 | May-04        | 7               | 22 | 29                 | 24.14%   | 75.86% |
| 280 | Nov-05        | 6               | 22 | 28                 | 21.43%   | 78.57% |
| 286 | Nov-11        | 8               | 19 | 27                 | 29.63%   | 70.37% |
| 299 | Nov-24        | 5               | 18 | 23                 | 21.74%   | 78.26% |
| 300 | Nov-25        | 6               | 15 | 21                 | 28.57%   | 71.43% |
|     | Oct-13        | 8               | 20 | 28                 | 28.57%   | 71.43% |
| 200 | I             |                 |    |                    |          |        |

#### Sample 2

- Wall St Tunnel analysis
  - Tools used Excel and Yahoo finance web site
  - Techniques Excel Data Analysis Tools
- Trading
  - Use IG Index and Sell the Wall St tunnel if in the value zone
  - At the start of the day check the price and place the trade

#### Sample 2 Data

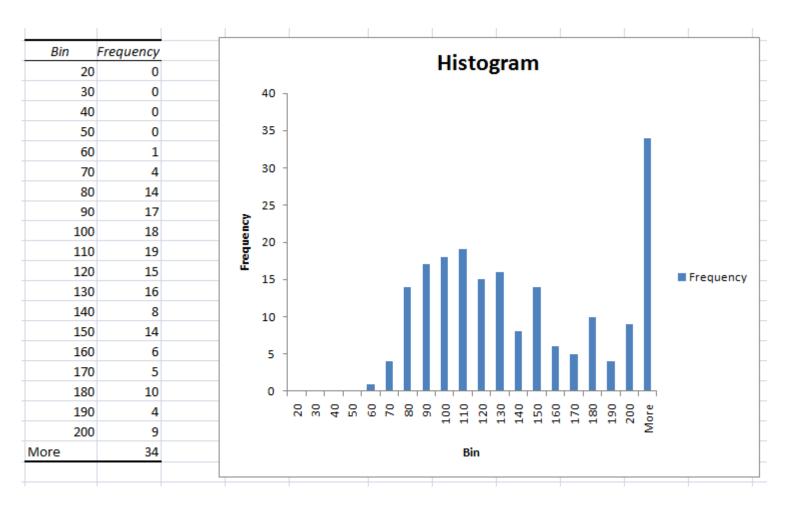

#### Sample 3

- E-Mini Opening Gap
  - Tools used Excel and TradeStation ES Futures data not available free
  - Techniques Basic Excel skills

#### Trading

- Use IG Index US SPX to finish up/down. Be careful here this
  instrument is based on the Index not the futures contract but both are
  highly correlated.
- At the start of the day check the price and place the trade. Specifics and approach next month ;-)

# Sample 3 - Data (1/2)

| Gap Close Months - Success Rate |      |       |  |  |  |  |
|---------------------------------|------|-------|--|--|--|--|
| Jan                             | 262  | 74.0% |  |  |  |  |
| Feb                             | 249  | 75.9% |  |  |  |  |
| Mar                             | 286  | 68.2% |  |  |  |  |
| Apr                             | 269  | 73.6% |  |  |  |  |
| May                             | 273  | 72.5% |  |  |  |  |
| Jun                             | 279  | 72.0% |  |  |  |  |
| Jul                             | 275  | 72.0% |  |  |  |  |
| Aug                             | 287  | 69.7% |  |  |  |  |
| Sep                             | 267  | 61.4% |  |  |  |  |
| Oct                             | 289  | 67.8% |  |  |  |  |
| Nov                             | 264  | 67.8% |  |  |  |  |
| Dec                             | 276  | 72.1% |  |  |  |  |
|                                 | 3276 |       |  |  |  |  |

# Sample 3 – Data (2/2)

| Gap Close Days |      |       |
|----------------|------|-------|
| Mon            | 618  | 67.8% |
| Tue            | 671  | 70.6% |
| Wed            | 674  | 74.0% |
| Thu            | 658  | 69.9% |
| Fri            | 655  | 70.1% |
|                | 3276 |       |

#### Testing your system

- Binary trading benefits:
  - Probable outcome is known before the trade is placed due to research
  - Risk is strictly controlled no dependency on arbitrary stop levels
  - Trades can be adjusted in-flight to cater for market developments

#### System benchmarking

- This method can be used for any system not just Binaries to evaluate one system against others
- Thanks again to John Piper for sharing this method of determining system metrics
- 2 key metrics to be calculated for the trading system
  - Success rate
  - Average win to average loss ratio
- Combine these two metrics to score the system
- Working examples next time

#### **Useful Resources**

- Web Sites
  - Forexfactory.com for economic news
  - IGIndex.co.uk, IGMarkets.co.uk, Betonmarkets.com binary trading sites
- Books
  - <u>Binary Betting</u> John Piper Introduction
  - <u>Binary Trading</u> John Piper More about financial markets.

#### Next Time...

- Different approaches to trading Binaries
- Examples of actual trades

## Final Thoughts

- Got any good ideas, thoughts, feedback or general rants?
  - Email <u>andrew.simensen@liquidology.net</u>
  - Twitter The Real Simmo